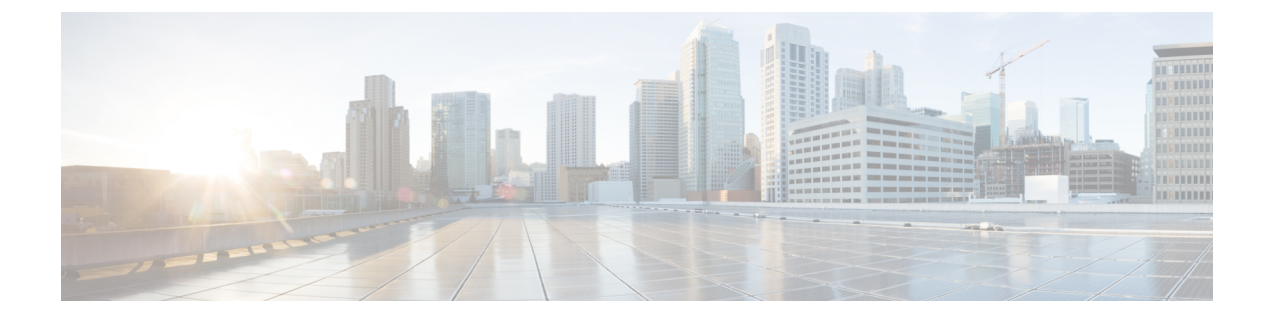

## **Cisco Unity Connection Provisioning Interface (CUPI) API -- Searching and Sorting**

**Links to Other API pages:**Cisco\_Unity\_Connection\_APIs

- [Searching,](#page-0-0) on page 1
- [Sorting,](#page-0-1) on page 1
- [Constraints](#page-1-0) on the Allowed Values in Search Queries and Sorts, on page 2

## <span id="page-0-0"></span>**Searching**

The general format of a search query is:

query=(column [is | startswith] value)

For example, to find all users that have an alias starting with the letter "a," the query would be:

query=(alias startswith a)

The full URL, including escaping spaces as %20, would be:

GET http://<connection-server>/vmrest/users?query=(alias%20startswith%20a)

(For more information about escaping spaces, see the (RFC for URIs.)

## <span id="page-0-1"></span>**Sorting**

Sorting is similar to searching. The general format of a sort is: sort=(column [asc | desc]) For example, to sort users by alias, the sort would be: sort=(alias asc) The full URL would be: GET http://<connection-server>/vmrest/users?sort=(alias%20asc) Note that spaces must be escaped in the URL as %20 (standard URL escape code for space).

## <span id="page-1-0"></span>**Constraints on the Allowed Values in Search Queries and Sorts**

Note the following constraints on the allowed values in the queries and sorts, based on database performance requirements:

- Sorts can support only a single column.
- Sorts can specify only a column that is indexed.
- Queries can support only an indexed column or a boolean column.
- Queries can specify more than one column only if all columns belong to a single compound index. (Note: the ability to specify more than one column is not yet implemented; at this time, only single criteria queries are allowed.)
- When both a query and a sort are specified, the sort column must be one of the columns in the query.
- Queries can use only two conditions: "is" and "startswith".